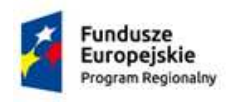

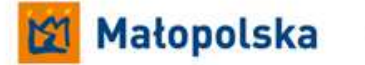

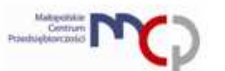

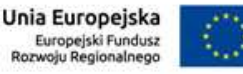

Zał*ą*cznik nr 2 do Regulaminu Konkursu nr RPMP.03.03.01-IP.01-12-020/15

# **Wniosek o dofinansowanie projektu REGIONALNEGO PROGRAMU OPERACYJNEGO WOJEWÓDZTWA MAŁOPOLSKIEGO**

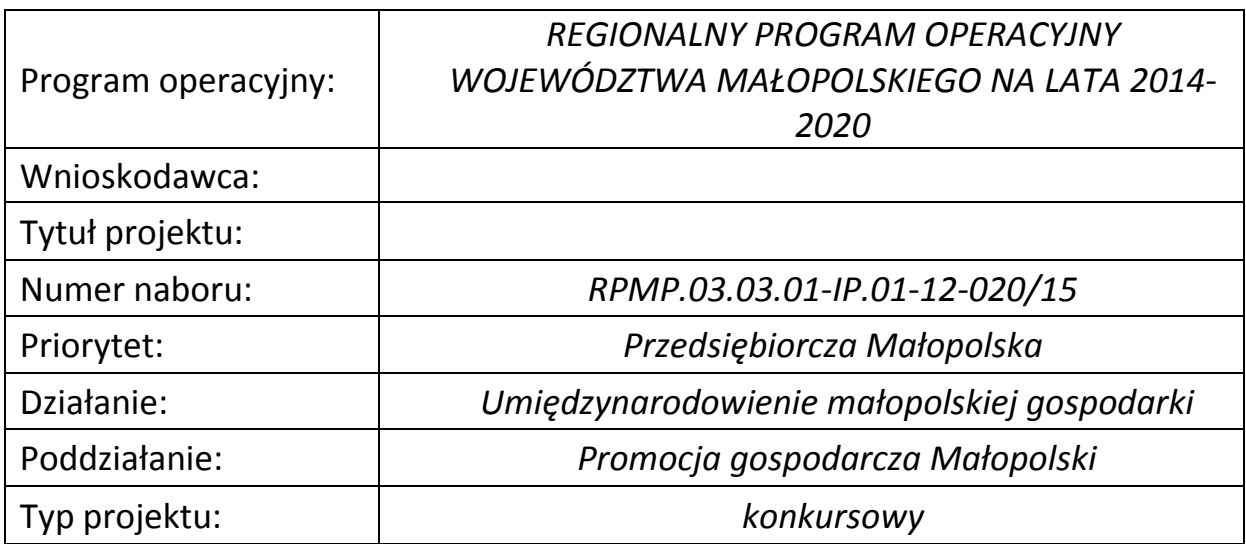

# **A. DANE WNIOSKODAWCY**

## **A.1 Dane wnioskodawcy**

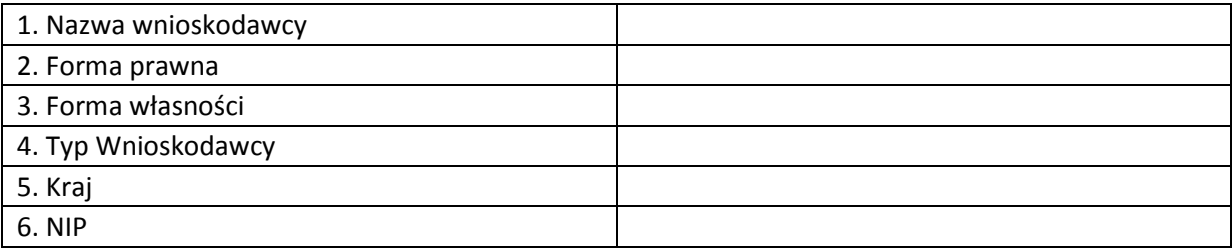

## **A.2 Adres siedziby / głównego miejsca wykonywania działalności**

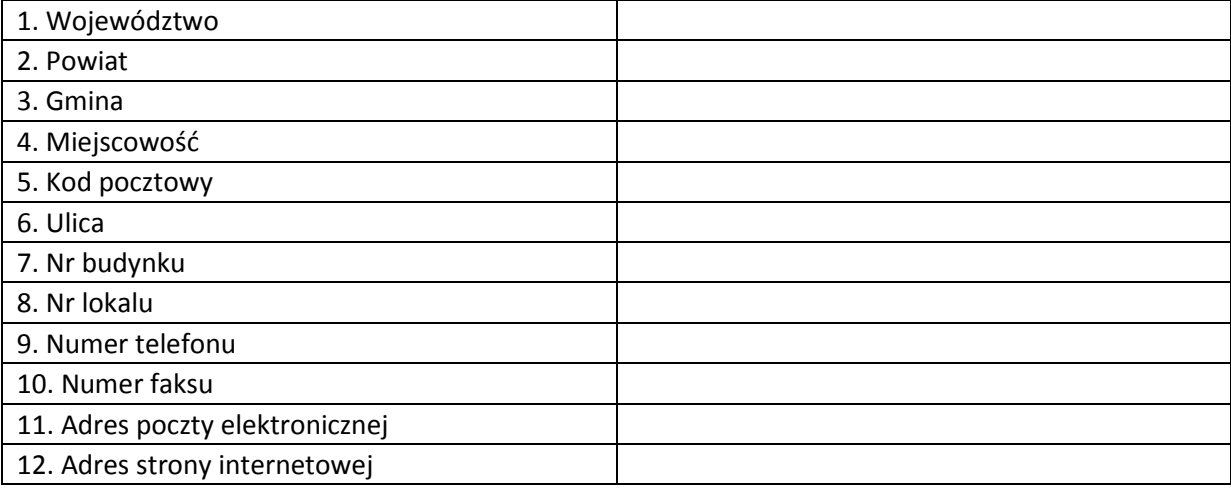

### **A.3 Dane kontaktowe (jeżeli inne niż dane podane w pkt. A.2)**

( Nie dotyczy )

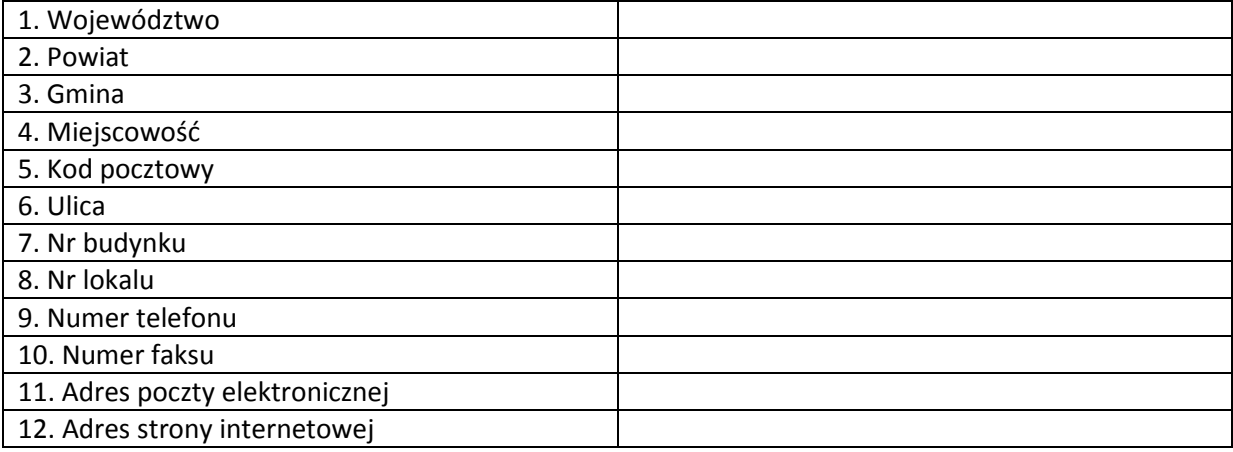

### **A.4 Osoba do kontaktów w sprawie projektu<sup>1</sup>**

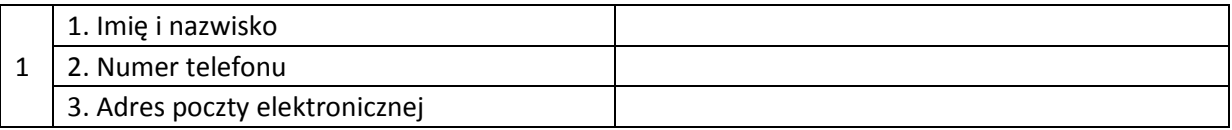

## **A.5 Osoby prawnie upoważnione do składania wniosku o dofinansowanie <sup>2</sup> (jeśli dotyczy)**

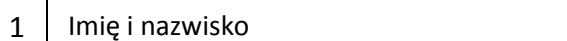

## **B. OPIS WNIOSKODAWCY**

### **B.1 Opis działalności**

### **B.1.1 Charakterystyka działalności prowadzonej przez Wnioskodawcę**

## **B.1.2 Główne PKD Wnioskodawcy <sup>3</sup>**

### ( Nie dotyczy )

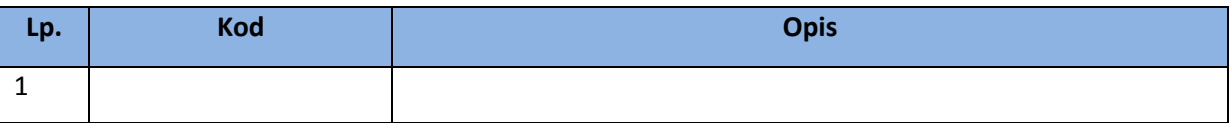

### **B.2 Charakterystyka oferowanych produktów / usług**

### **B.3 Charakterystyka klientów / grupy docelowej**

 1 W systemie *e – RPO* została umieszczona funkcja *Dodaj osobę*.

<sup>2</sup> W systemie *e – RPO* została umieszczona funkcja *Dodaj osobę*.

<sup>3</sup> W systemie *e – RPO* została umieszczona funkcja *DodajPKD*

### **B.5 Doświadczenie w realizacji projektów**

## **C. INNE PODMIOTY ZAANGAŻOWANE W REALIZACJI PROJEKTU**

**C.1 Czy w realizację projektu będą zaangażowane inne podmioty** Tak / Nie

**C.2 Partnerzy zaangażowani w realizację projektu<sup>4</sup>** 

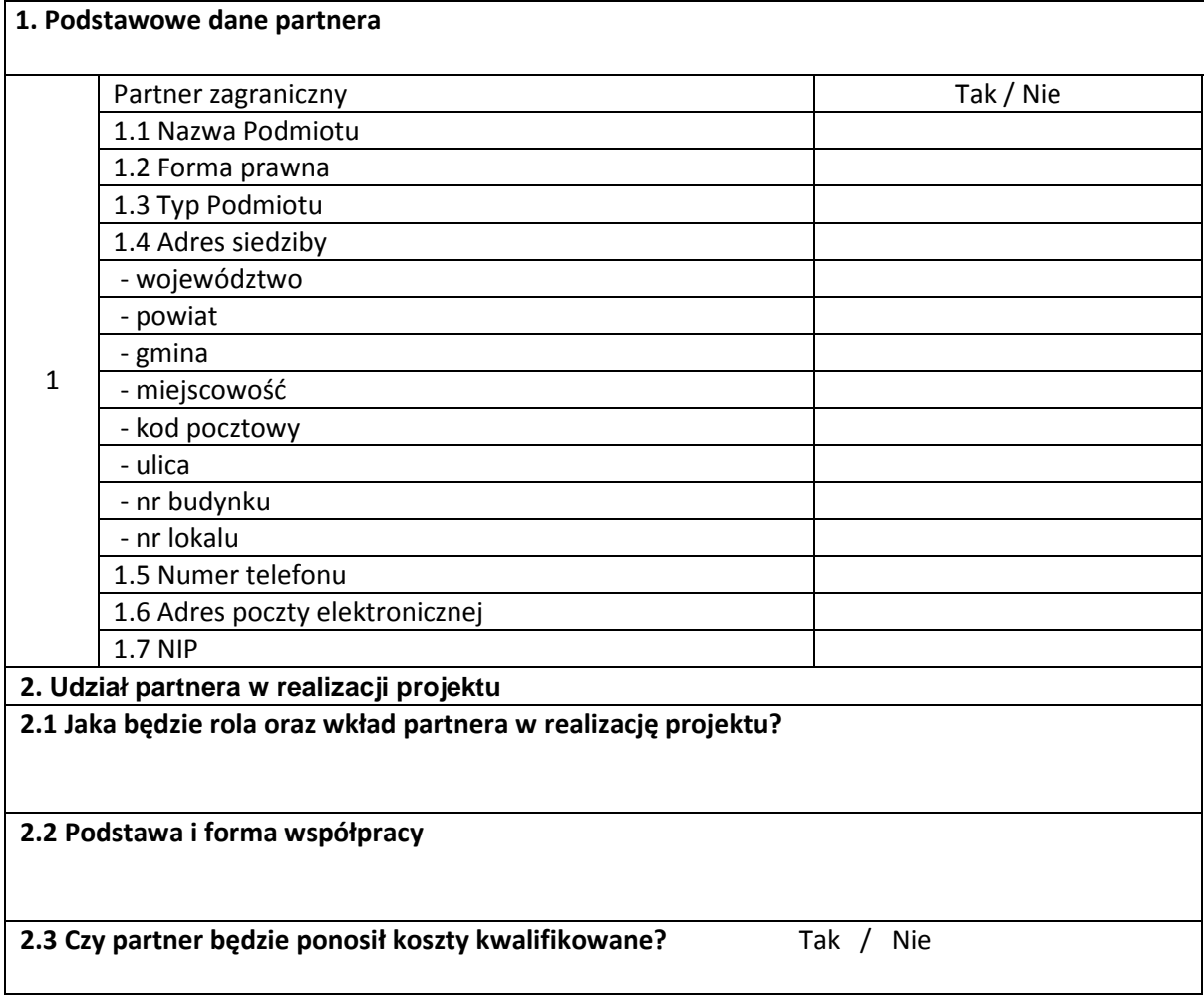

4 W systemie e – RPO została umieszczona funkcja *Dodaj podmiot*

# **D. RODZAJ PROJEKTU**

## **D.1 Tytuł projektu**

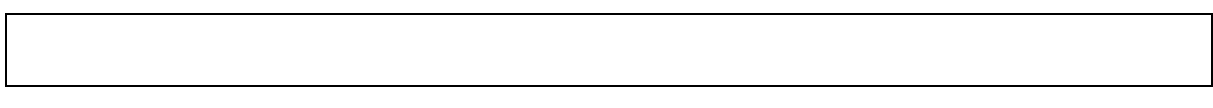

## **D.2 Typ projektu<sup>5</sup>**

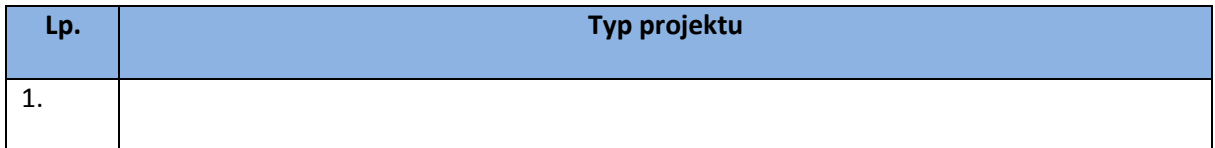

### **D.3 Zakres interwencji**

D.3.1 Dominujący

D.3.2 Uzupełniający

### **D.4 Forma finansowania**

Dotacja bezzwrotna

### **D.5 Działalność gospodarcza związana z projektem**

D.5.1 Rodzaj działalności gospodarczej

 $D.5.2$  PK $D^6$ 

( nie dotyczy )

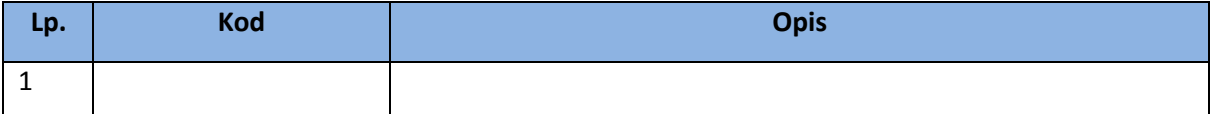

### **D.6 Typ obszaru realizacji projektu**

## **D.7 Projekt realizowany na terenie całego kraju<sup>7</sup>**

Tak / Nie

 5 W systemie *e – RPO* została umieszczona funkcja *Dodaj Typ projektu*

<sup>6</sup> W systemie *e – RPO* została umieszczona funkcja *Dodaj PKD*

<sup>7</sup> W przypadku zaznaczenia *Nie* w systemie *e – RPO* pojawia się funkcja *Dodaj miejsce realizacji (pkt. D.9)*

**D.8 Projekt realizowany poza granicami kraju<sup>8</sup>** Tak / Nie

### **Miejsce realizacji projektu poza granicami kraju**

### **D.9 Miejsce realizacji projektu**

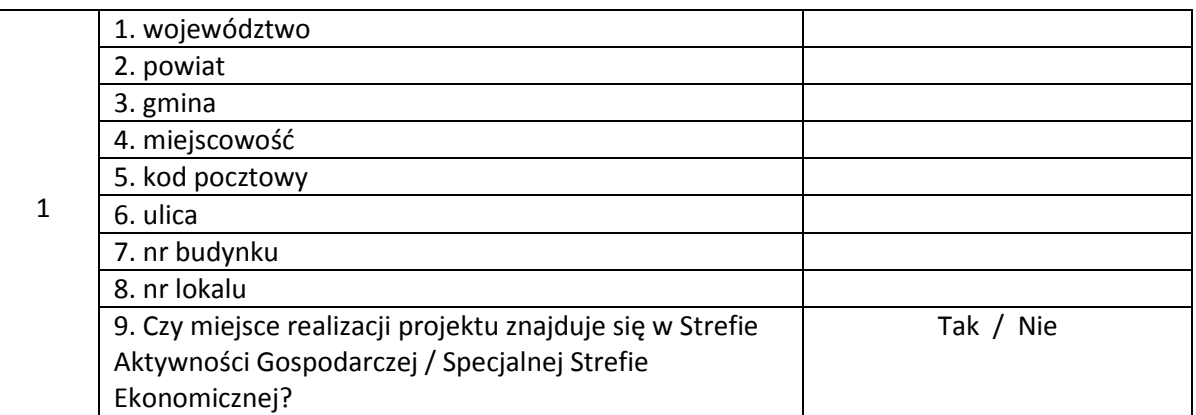

## **E. OPIS PROJEKTU**

### **E.1 Opis projektu i uzasadnienie konieczności jego realizacji**

## **E.2 Krótki opis projektu**

 $\overline{a}$ 

### **E.3 Okres realizacji projektu**

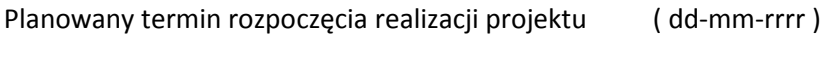

Planowany termin zakończenia realizacji projektu (dd-mm-rrrr)

<sup>8</sup> W przypadku zaznaczenia *Tak* w systemie e-RPO pojawia się możliwość *dodania miejsca realizacji projektu poza granicami kraju*

# **F. ZAKRES RZECZOWY<sup>9</sup>**

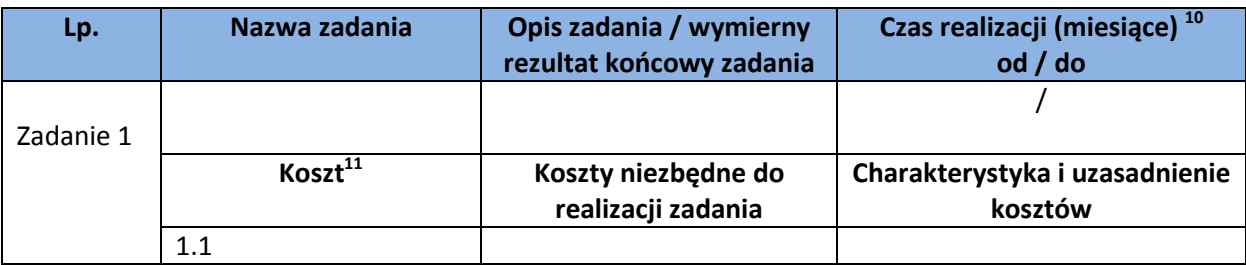

## **G. CELE PROJEKTU**

**G.1 Opis celów projektu oraz korzyści osiągniętych w wyniku jego realizacji** 

 9 W systemie *e – RPO* została umieszczona funkcja *Dodaj Zadanie*

 $^{10}$  Rozpoczęcie i zakończenie realizacji zadania w miesiącach

<sup>11</sup>W systemie *e – RPO* została umieszczona funkcja *Dodaj Koszt*

## **G.2 Wskaźniki realizacji projektu**

Wskaźniki produktu<sup>12</sup>

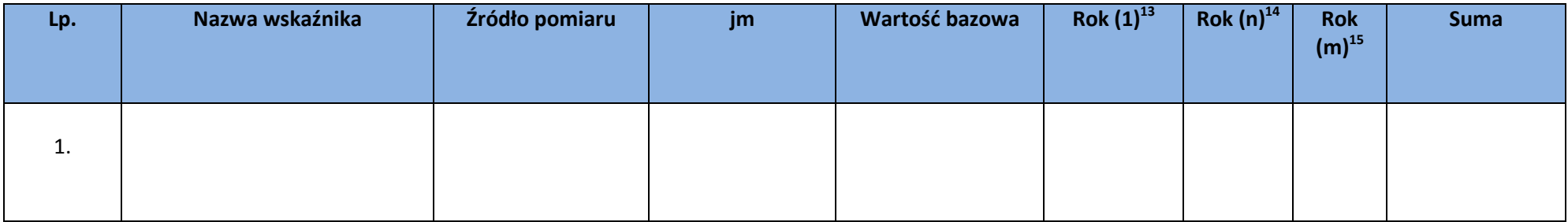

<sup>&</sup>lt;sup>12</sup> W systemie *e – RPO* została umieszczona funkcja *Dodaj wskaźnik produktu.*<br><sup>13</sup> 1 – rok rozpoczęcia realizacji projektu<br><sup>14</sup> n – n-ty rok realizacji projektu<br><sup>15</sup> m – rok zakończenie realizacji projektu

Wskaźniki rezultatu<sup>16</sup>

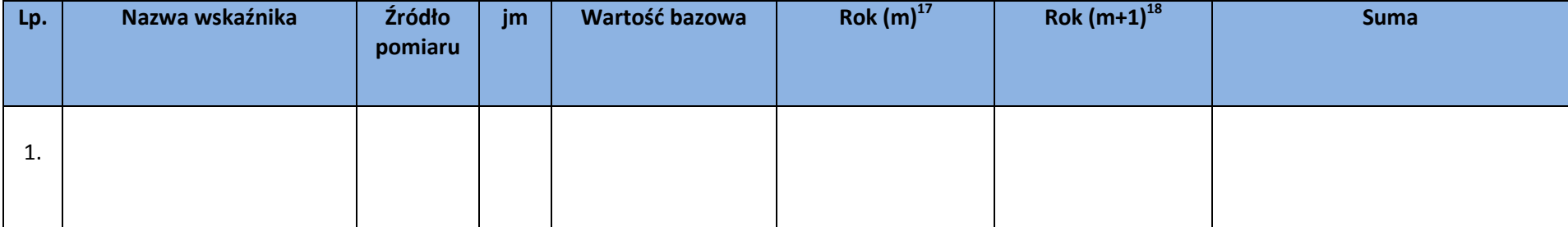

<sup>&</sup>lt;sup>16</sup> W systemie *e – RPO* została umieszczona funkcja *Dodaj wskaźnik rezultatu.*<br><sup>17</sup> m - rok zakończenia realizacji<br><sup>18</sup> m+1 - rok zakończenia realizacji + rok po zakończeniu realizacji

Wskaźniki specyficzne $^{19}$ 

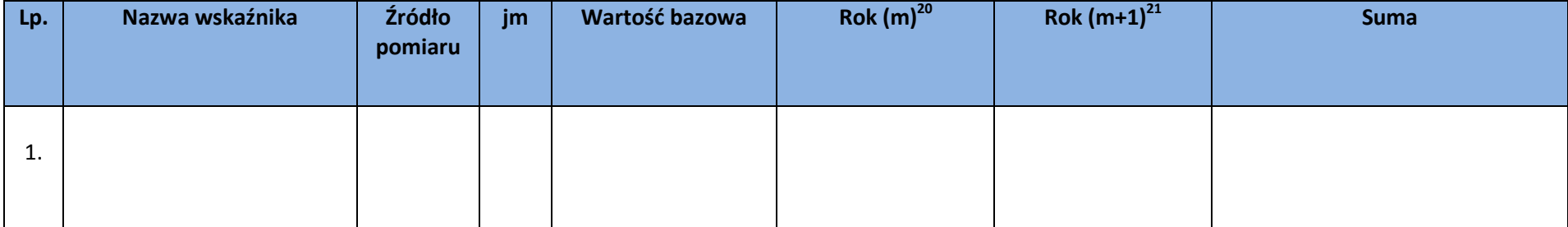

<sup>&</sup>lt;sup>19</sup> W systemie *e – RPO* została umieszczona funkcja *Dodaj wskaźnik specyficzny*<br><sup>20</sup> m - rok zakończenia realizacji<br><sup>21</sup> m+1 - rok zakończenia realizacji + rok po zakończeniu realizacji

## **G.3 Innowacyjny charakter projektu<sup>22</sup>**

Tak / Nie / Nie dotyczy

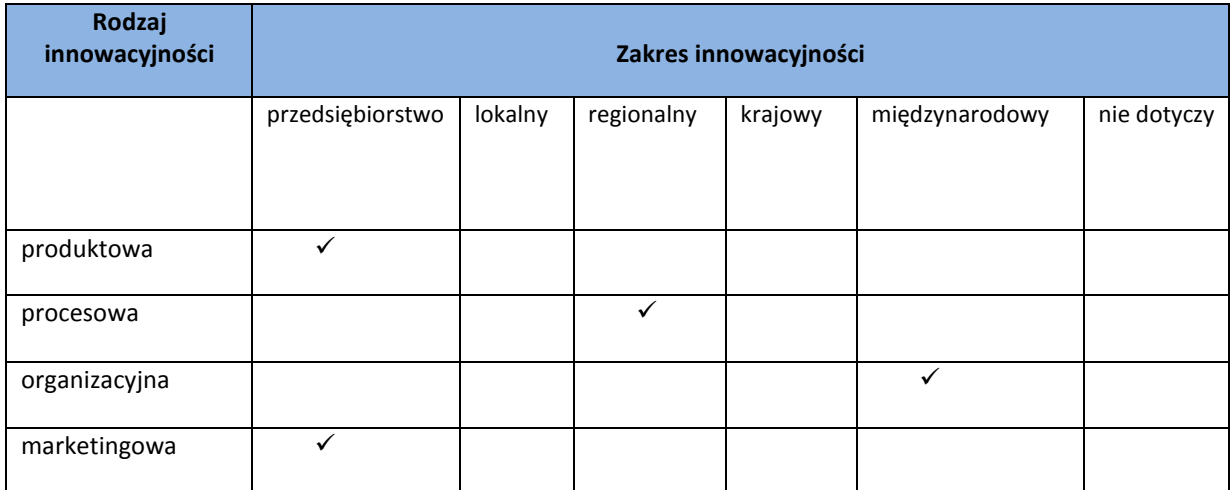

### **Uzasadnienie**

**G.4 Realizacja projektu w obszarze inteligentnej specjalizacji<sup>23</sup>**

Tak / Nie / Nie dotyczy<sup>24</sup>

Uzasadnienie

 $\checkmark$  Nauki o życiu

Uzasadnienie

Energia zrównoważona

 $\checkmark$  Technologie informacyjne i komunikacyjne

Uzasadnienie

l

<sup>22</sup> W przypadku zaznaczenia *Tak* pojawia się tabela dotycząca rodzaju i zakresu innowacyjności

<sup>23</sup> W przypadku zaznaczenia *Tak* pojawiają się poszczególne specjalizacje

<sup>24</sup> W przypadku wyboru "nie dotyczy" pojawia się pole uzasadnienie

Chemia Produkcja metali i wyrobów metalowych oraz wyrobów z mineralnych surowców niemetalicznych Elektrotechnika i przemysł maszynowy Przemysły kreatywne i czasu wolnego

## **H. ZDOLNOŚĆ DO EFEKTYWNEJ REALIZACJI PROJEKTU**

### **H.1 Doświadczenie Wnioskodawcy w obszarze, którego dotyczy projekt**

**H.2 Potencjał Wnioskodawcy umożliwiający realizację projektu** 

**H.3 Doświadczenie i potencjał innych podmiotów zaangażowanych w realizację projektu<sup>25</sup>**

**H.4 Stan przygotowania projektu do realizacji** 

# **I. POMOC PUBLICZNA**

**I.1 Czy w projekcie wystąpi pomoc publiczna lub pomoc de minimis?** 

Tak / Nie / Częściowo

Uzasadnienie <sup>26</sup>

l

### **I.2 Rodzaj pomocy publicznej lub pomoc de minimis<sup>27</sup>**

I.2.1 Pomoc de minimis Tak / Nie

<sup>25</sup> Pole aktywne w przypadku wyboru opcji *TAK* w pkt. C.1.

<sup>26</sup> W przypadku zaznaczenia w pozycji I.1 *Nie* lub *Częściowo*

<sup>27</sup> W przypadku zaznaczenia w pozycji I.1 *Tak* lub *Częściowo*

Czy w okresie bieżącego roku podatkowego i dwóch poprzednich lat podatkowych Wnioskodawca uzyskał pomoc de minimis?<sup>28</sup>

Tak / Nie

Wartość uzyskanej pomocy de minimis (w EUR)<sup>29</sup>

I.2.2 Regionalna pomoc inwestycyjna Tak / Nie

I.2.2.1 Czy inwestycja prowadzi wyłącznie do odtworzenia zdolności produkcyjnych Wnioskodawcy?<sup>30</sup> Tak / Nie

I.2.2.2 Uzasadnienie spełnienia przez projekt warunków inwestycji początkowej<sup>31</sup>

Utworzenie nowego zakładu

Zwiększenie zdolności produkcyjnych istniejącego zakładu

 $\checkmark$  Dywersyfikacia produkcji zakładu poprzez wprowadzenie produktów uprzednio nieprodukowanych w zakładzie. W przypadku wyboru niniejszej opcji należy wykazać, iż koszty kwalifikowalne przekroczą o co najmniej 200 % wartość księgową ponownie wykorzystywanych aktywów, odnotowaną w roku obrotowym poprzedzającym rozpoczęcie prac. Uzasadnienie powinno zawierać informację o wartości księgowej ww. aktywów oraz informację na podstawie jakich dokumentów księgowych została ona ustalona

Uzasadnienie

Zasadnicza zmiana całościowego procesu produkcji istniejącego zakładu. W przypadku wyboru niniejszej opcji należy wykazać, iż koszty kwalifikowalne przekraczają koszty amortyzacji aktywów związanej z działalnością podlegającą modernizacji w ciągu poprzedzających trzech lat obrotowych. W uzasadnieniu należy wymienić aktywa i podać odpowiadające im koszty amortyzacji wraz ze wskazaniem dokumentów księgowych na których podstawie pozyskano ww. dane.

Nabycie aktywów należących do zakładu, który został zamknięty lub zostałby zamknięty, gdyby zakup nie nastąpił, przy czym aktywa nabywane są przez inwestora niezwiązanego ze sprzedawcą i wyklucza się samo nabycie akcji lub udziałów przedsiębiorstwa.

I.2.3 Pomoc inwestycyjna na infrastrukturę badawczą Tak / Nie

l

<sup>28</sup> W przypadku zaznaczenia w pozycji I.2.1 *Tak*

<sup>&</sup>lt;sup>29</sup> Pole aktywne w przypadku zaznaczenia opcji "tak" w odpowiedzi na pytanie : Czy w okresie bieżącego roku podatkowego i dwóch poprzednich lat podatkowych Wnioskodawca uzyskał pomoc de minimis? <sup>30</sup> W przypadku zaznaczenia w pozycji I.2.2 *Tak*

<sup>31</sup> W przypadku zaznaczenia w pkt. I.2.2.1 opcji *NIE*, dalej istnieje możliwość zaznaczenia tylko jednej opcji

Uzasadnienie<sup>32</sup>

I.2.4 Pomoc na badania podstawowe, badania przemysłowe, eksperymentalne prace rozwojowe oraz studia wykonalności Tak / Nie

Uzasadnienie<sup>33</sup>

I.2.5 Pomoc na udział MŚP w targach Tak / Nie

Uzasadnienie $34$ 

I.2.6 Pomoc na usługi doradcze na rzecz MŚP Tak / Nie

Uzasadnienie<sup>35</sup>

I.2.7 Inna Tak / Nie

Nazwa<sup>36</sup>

 $\overline{a}$ 

Uzasadnienie

## **I.3 Efekt zachęty<sup>37</sup>**

Czy przed złożeniem wniosku inwestycja została rozpoczęta? Tak / Nie

Data rozpoczęcia prac<sup>38</sup>

Zakres przeprowadzonych prac

<sup>32</sup> W przypadku zaznaczenia w pozycji I.2.3 *Tak*

<sup>33</sup> W przypadku zaznaczenia w pozycji I.2.4 *Tak*

<sup>34</sup> W przypadku zaznaczenia w pozycji I.2.5 *Tak*

<sup>35</sup> W przypadku zaznaczenia w pozycji I.2.6 *Tak*

<sup>36</sup> W przypadku zaznaczenia w pozycji I.2.7 *Tak*

<sup>37</sup> Pole aktywne tylko w przypadku zaznaczenia opcji TAK w pyt. I.2.2- I.2.7

<sup>38</sup> W przypadku zaznaczenia w pozycji I.3 *Tak*

## **J. ZAKRES FINANSOWY PROJEKTU**

## **J.1 Podatek VAT<sup>39</sup>**

Czy podatek VAT stanowi w projekcie koszt kwalifikowany?

Tak / Nie / Częściowo

Uzasadnienie

<sup>&</sup>lt;sup>39</sup> Pole uzasadnienie tylko w przypadku wyboru opcji "tak" lub "częściowo"

## **J.2 Planowane koszty w ramach projektu**

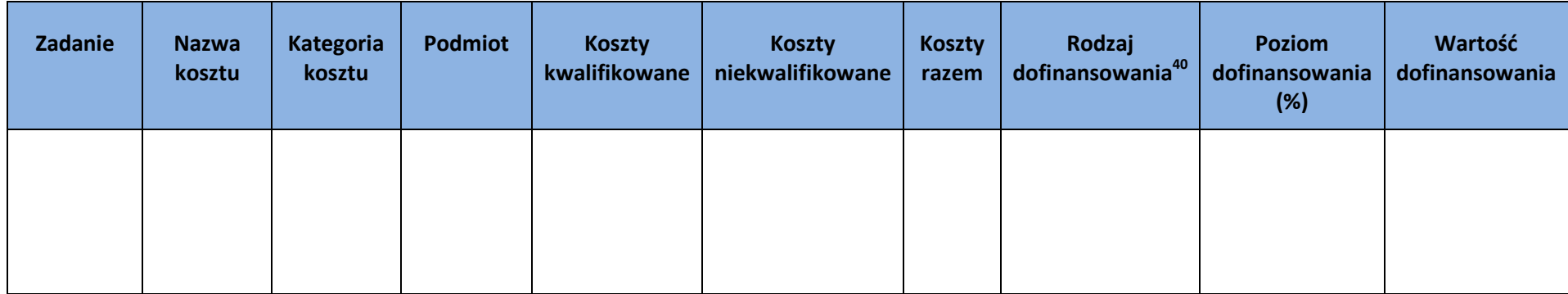

<sup>40</sup> Nazwy pomocy publicznych analogiczne jak wybrane w części I.2 oraz do wyboru opcje *"środki własne"* i *"bez pomocy publicznej"*.

# **K. PODSUMOWANIE KOSZTÓW<sup>41</sup>**

## **K.1 Podsumowanie kosztów według zadań:**

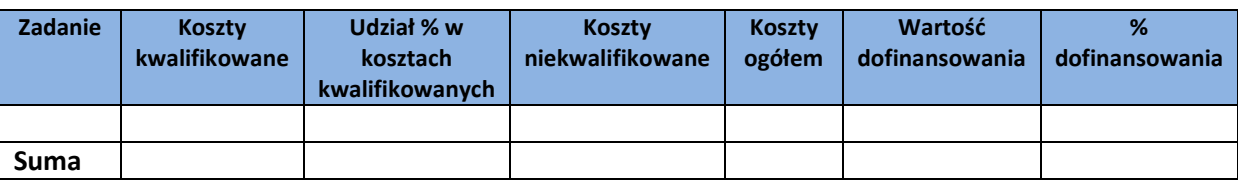

### **K.2 Podsumowanie kosztów według kategorii:**

## **K.2.1**

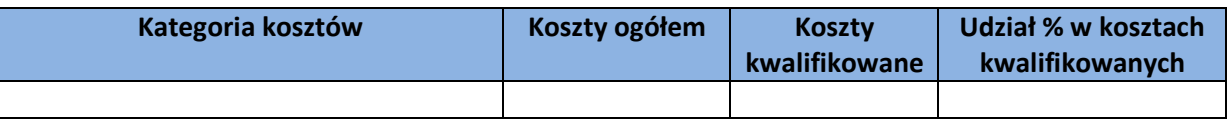

## **K.2.2**

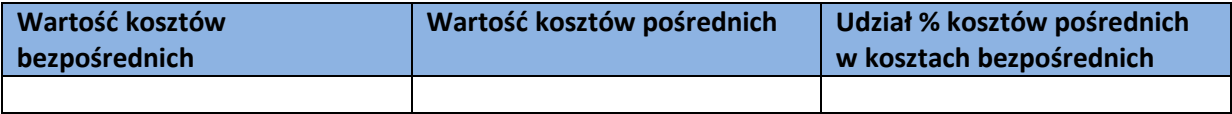

 $^{41}$  Część K generuje się automatycznie na podstawie wyborów dokonanych w części J.

**K.3 Podsumowanie kosztów według podmiotów ponoszących koszty** 

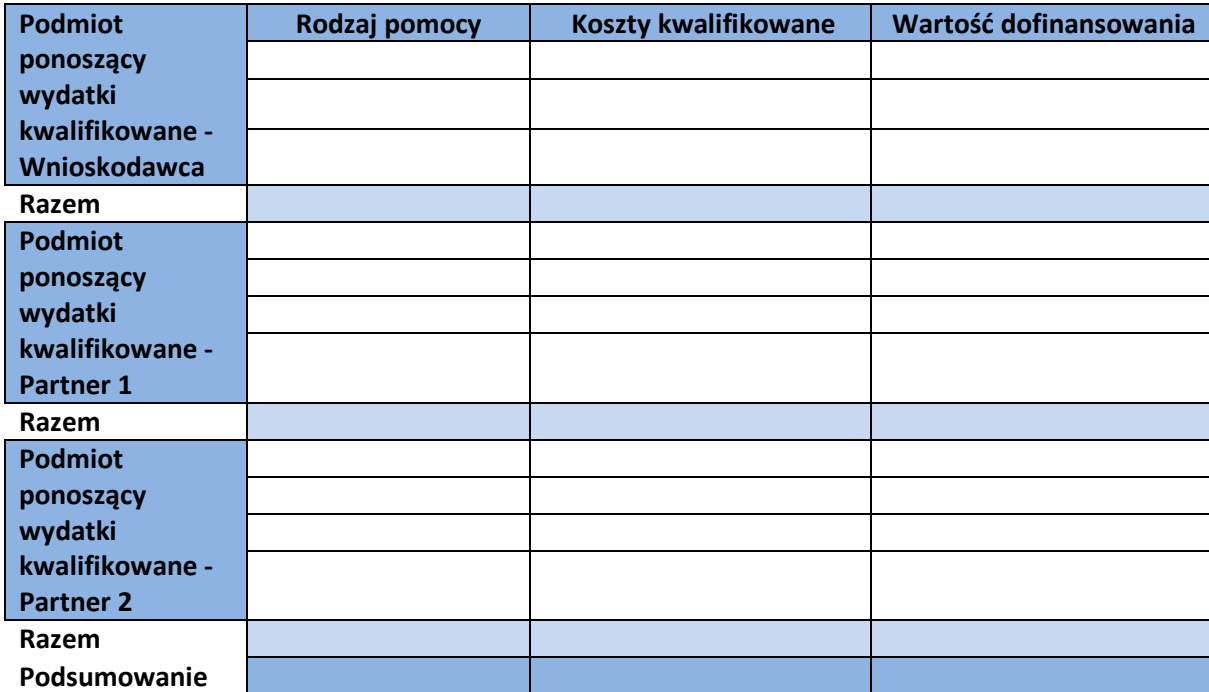

# **L. ŹRÓDŁA FINANSOWANIA PROJEKTU**

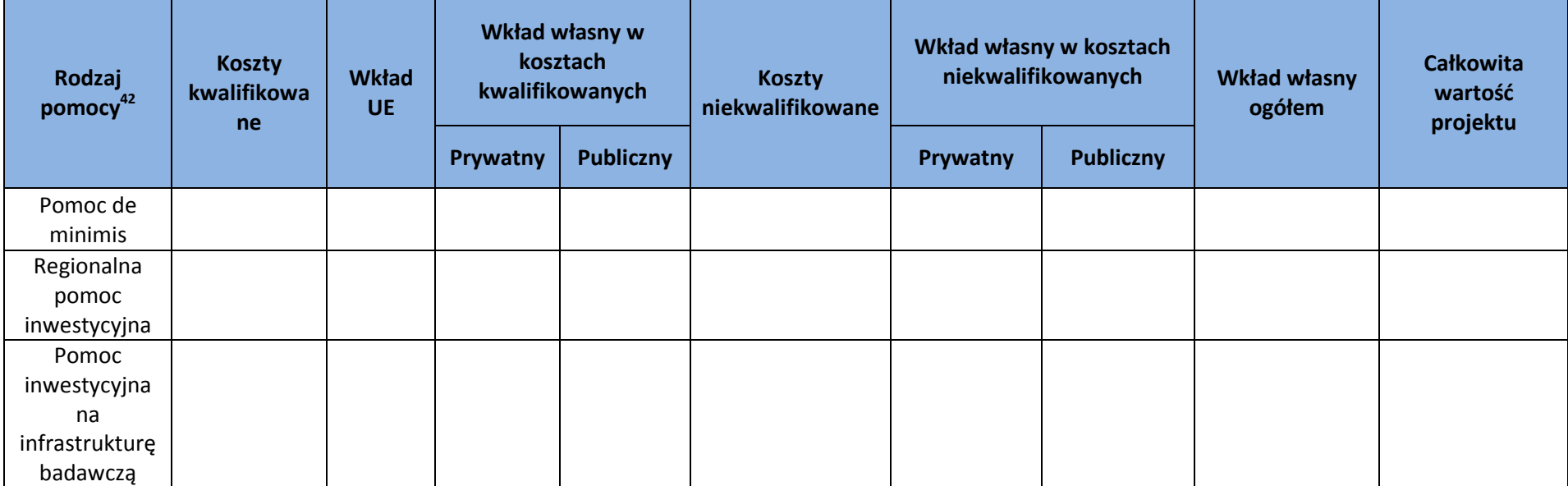

<sup>42</sup> Rodzaje pomocy wyświetlane w zależności od wyboru Wnioskodawcy w pkt. J.2

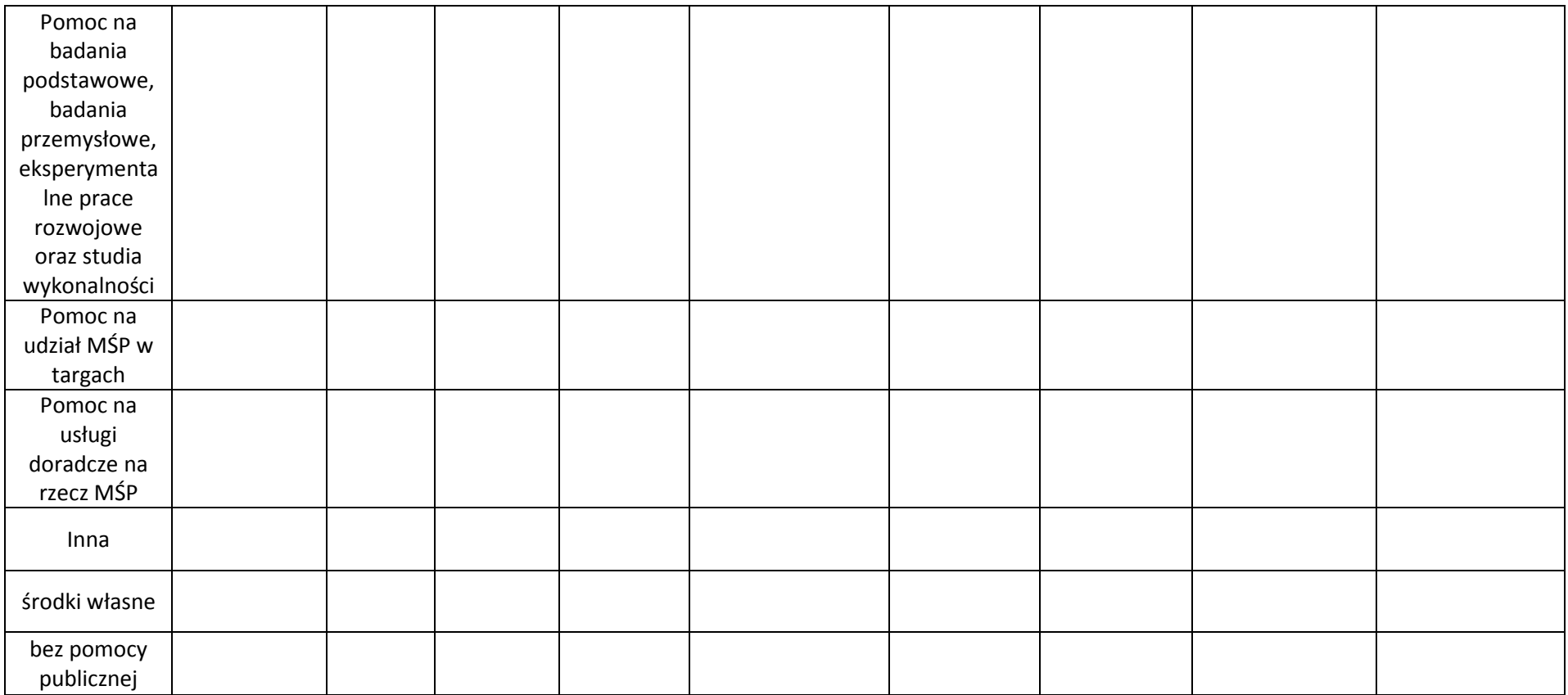

## **Zabezpieczenie wkładu własnego<sup>43</sup>**

Posiadam zabezpieczenie wkładu własnego zarówno na pokrycie wydatków kwalifikowanych, jak również niekwalifikowanych w projekcie na moment składania wniosku o dofinansowanie

Będę posiadać zabezpieczenie wkładu własnego zarówno na pokrycie wydatków kwalifikowanych, jak również niekwalifikowanych w projekcie na moment podpisania umowy o dofinansowanie

#### **Wskazanie źródeł pokrycia wkładu własnego**

<sup>&</sup>lt;sup>43</sup> Istnieje możliwość zaznaczenia tylko jednej opcji

## **M. ANALIZA FINANSOWA**

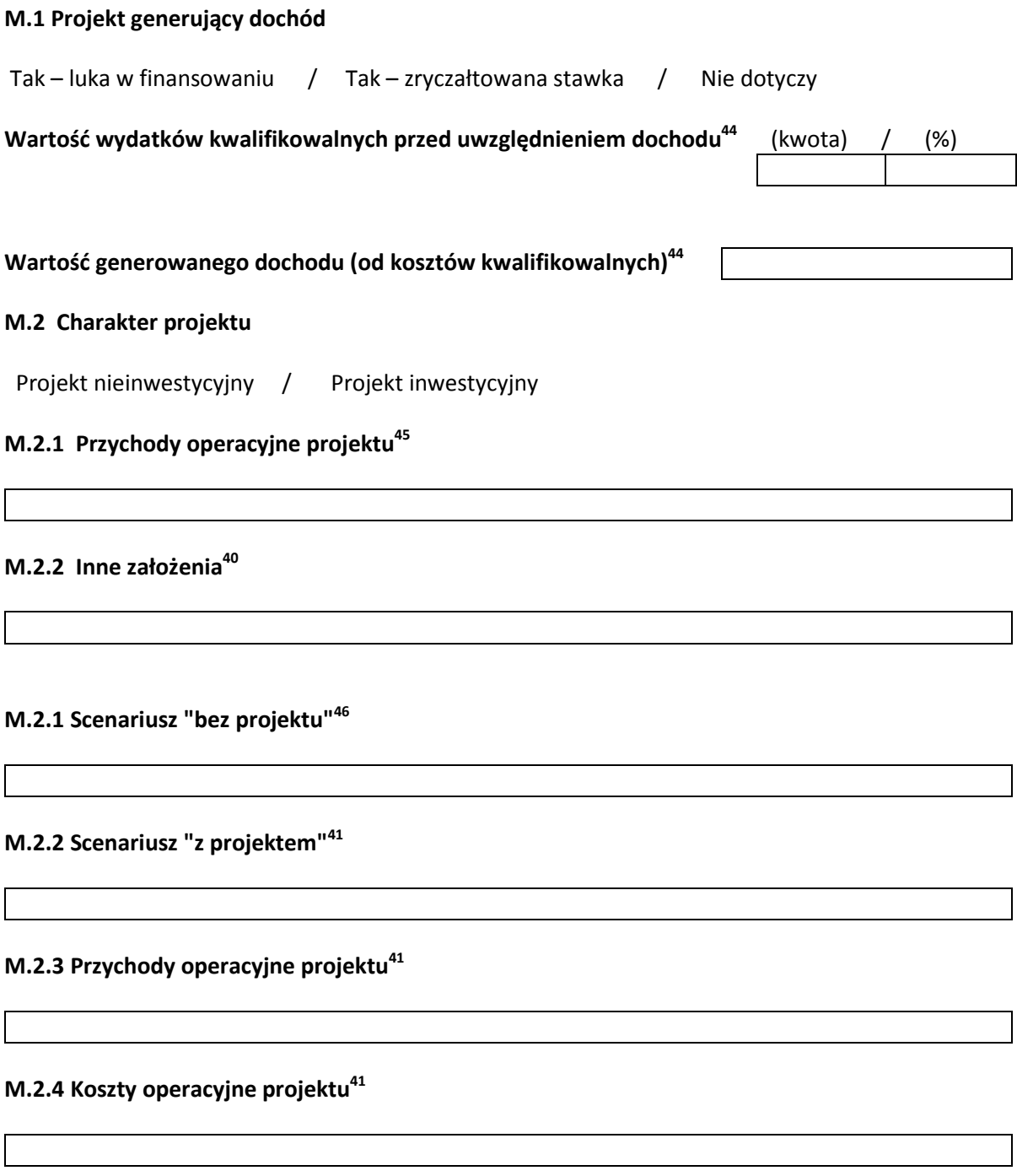

# **M.2.5 Prawna możliwość odzyskania VAT - faza eksploatacji41 47**

( Nie dotyczy )

 $\overline{a}$ 

<sup>&</sup>lt;sup>44</sup> Tylko po zaznaczeniu opcji "*TAK-luka w finansowaniu*" oraz *TAK-* zryczałtowana stawka.

<sup>45</sup> W przypadku zaznaczenia w pozycji M.2 *Projekt nieinwestycyjny*

<sup>46</sup> W przypadku zaznaczenia w pozycji M.2 *Projekt inwestycyjny*

<sup>47</sup> W systemie *e – RPO* została umieszczona funkcja *Dodaj*

## **M.2.6 Kapitał Obrotowy netto<sup>41</sup>**

( Nie dotyczy )

## **M.2.7 Nakłady odtworzeniowe<sup>41</sup>**

# **M.2.8 Inne założenia<sup>41</sup>**

( Nie dotyczy )

**M.2.9 Interpretacja wskaźników efektywności finansowej<sup>41</sup>**

## **N. ANALIZA EKONOMICZNA**

### **N. Analiza ekonomiczna**

( Nie dotyczy )

### **N.1 Analiza wielokryterialna**

( Nie dotyczy )

## **Koszty społeczne<sup>48</sup>**

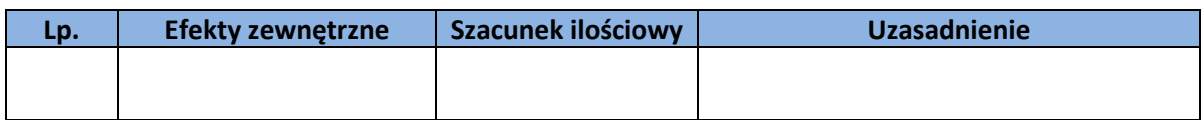

**Korzyści społeczne**<sup>49</sup>

 $\overline{a}$ 

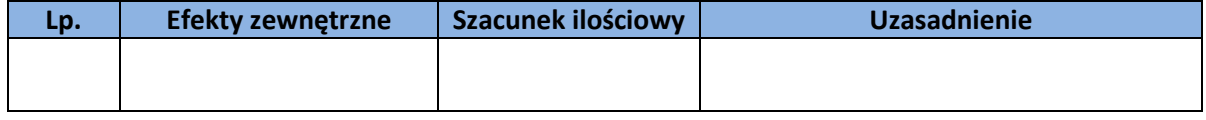

### **N.2 Analiza efektywności kosztowej**

<sup>48</sup> W systemie *e – RPO* została umieszczona funkcja *Dodaj*

<sup>49</sup> W systemie *e – RPO* została umieszczona funkcja *Dodaj*

( Nie dotyczy )

## Opis założeń

Interpretacja uzyskanych wyników

### **N.3 Analiza Kosztów i Korzyści**

( Nie dotyczy )

## **Koszty społeczne<sup>50</sup>**

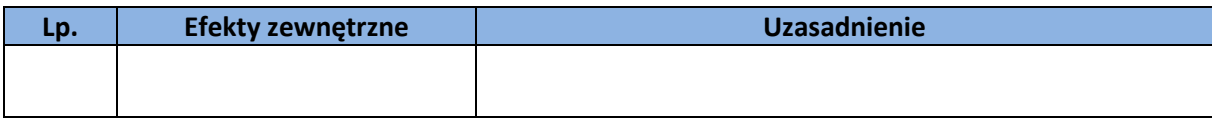

# **Korzyści społeczne <sup>51</sup>**

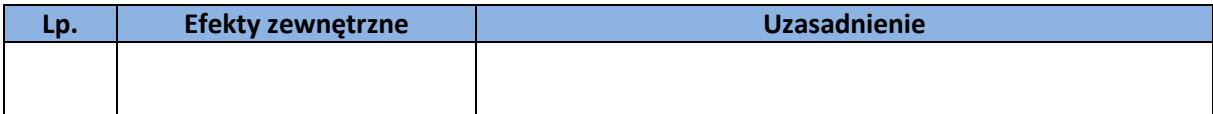

## Interpretacja uzyskanych wyników

 $\overline{a}$ 

<sup>50</sup> W systemie *e – RPO* została umieszczona funkcja *Dodaj*

<sup>51</sup> W systemie *e – RPO* została umieszczona funkcja *Dodaj*

# **O. ANALIZA RYZYKA**

# **O.1 Analiza jakościowa ryzyka<sup>52</sup>**

( Nie dotyczy )

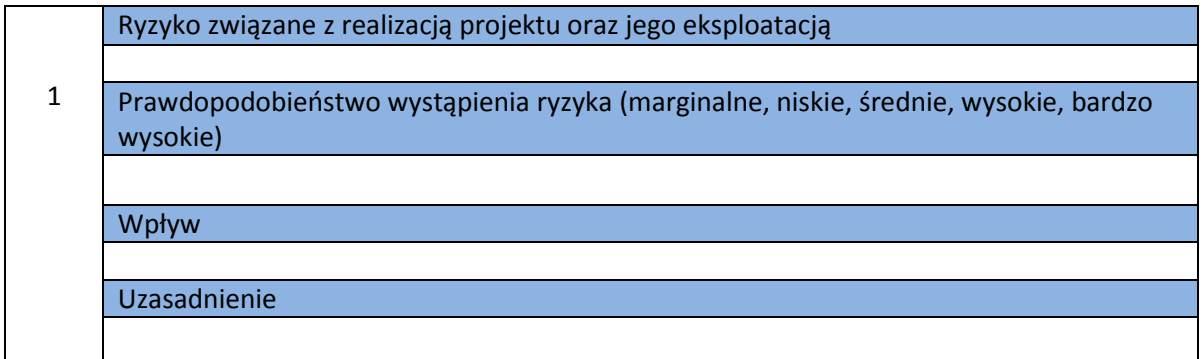

## **O.2 Analiza wrażliwości**

( Nie dotyczy )

Opis przyjętych założeń

Interpretacja uzyskanych wyników

<sup>52</sup> W systemie *e – RPO* została umieszczona funkcja *Dodaj*

**P. INNE INFORMACJE NIEZBĘDNE DO OCENY PROJEKTU** 

# **R. ZAŁĄCZNIKI**

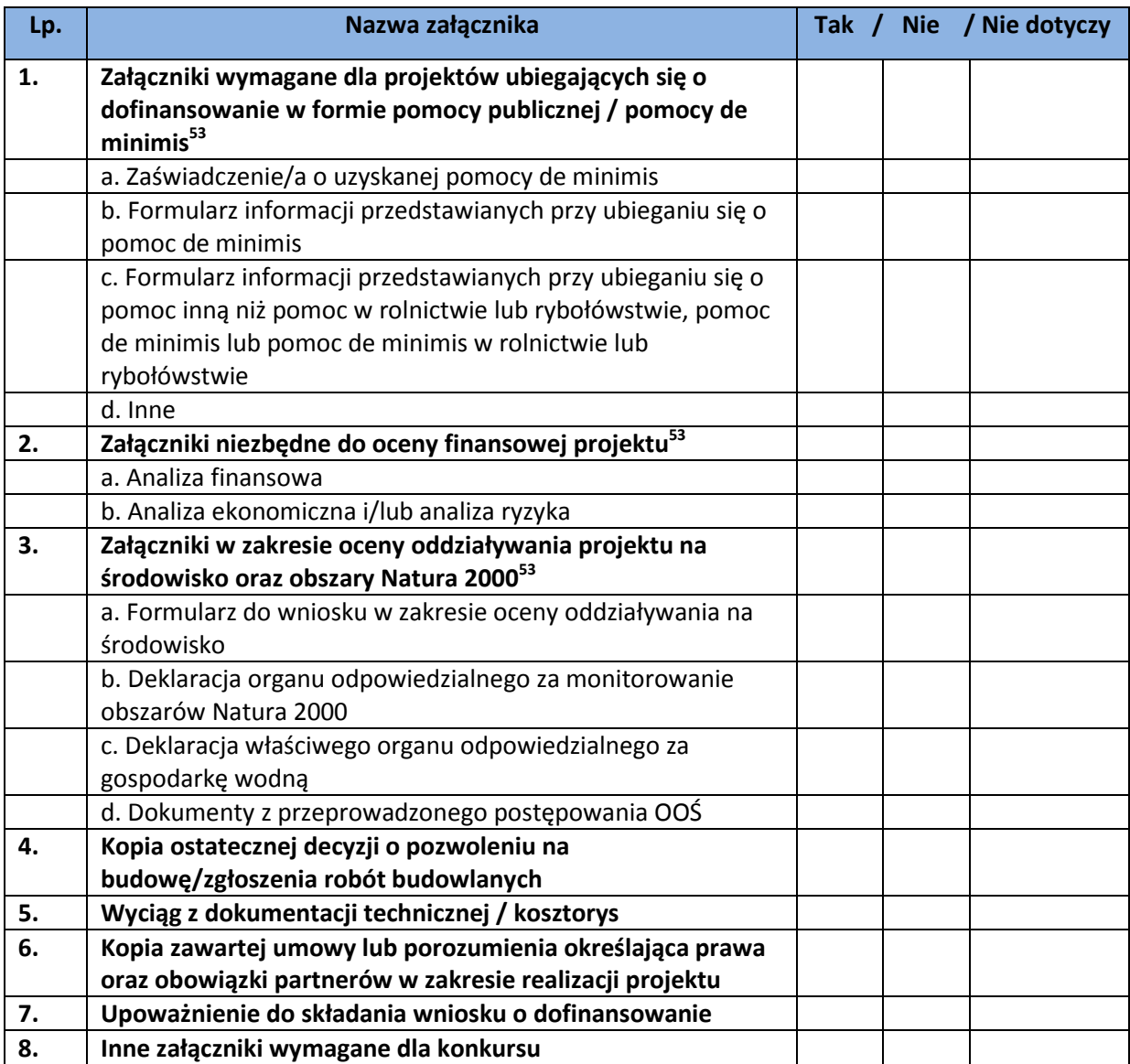

<sup>&</sup>lt;sup>53</sup> Przy wyborze opcji "tak" i "nie" aktywują się podzałączniki oznaczone literami

## **S. OŚWIADCZENIA BENEFICJENTA**

# **S.1 Oświadczenia dla wszystkich Wnioskodawców**

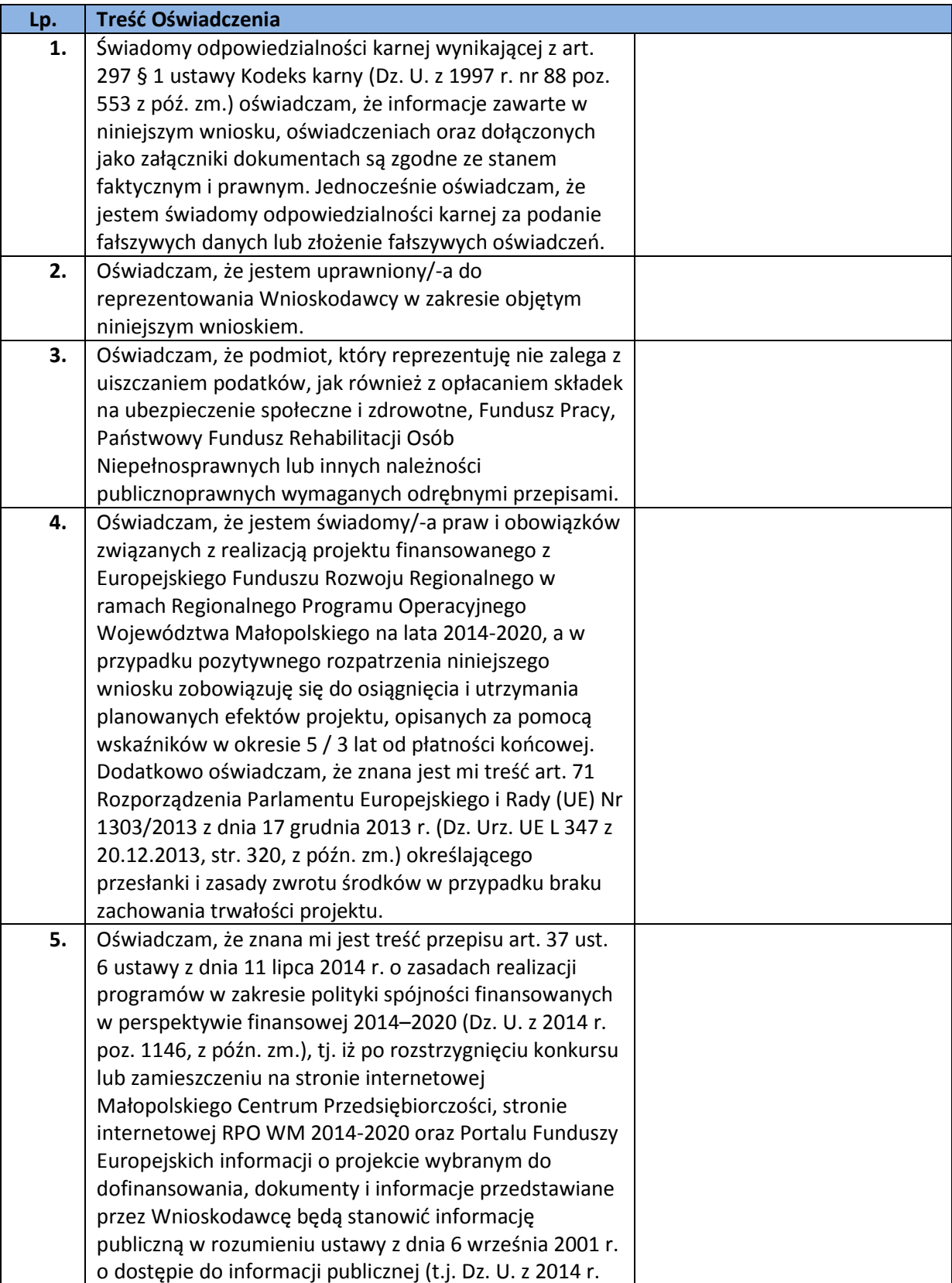

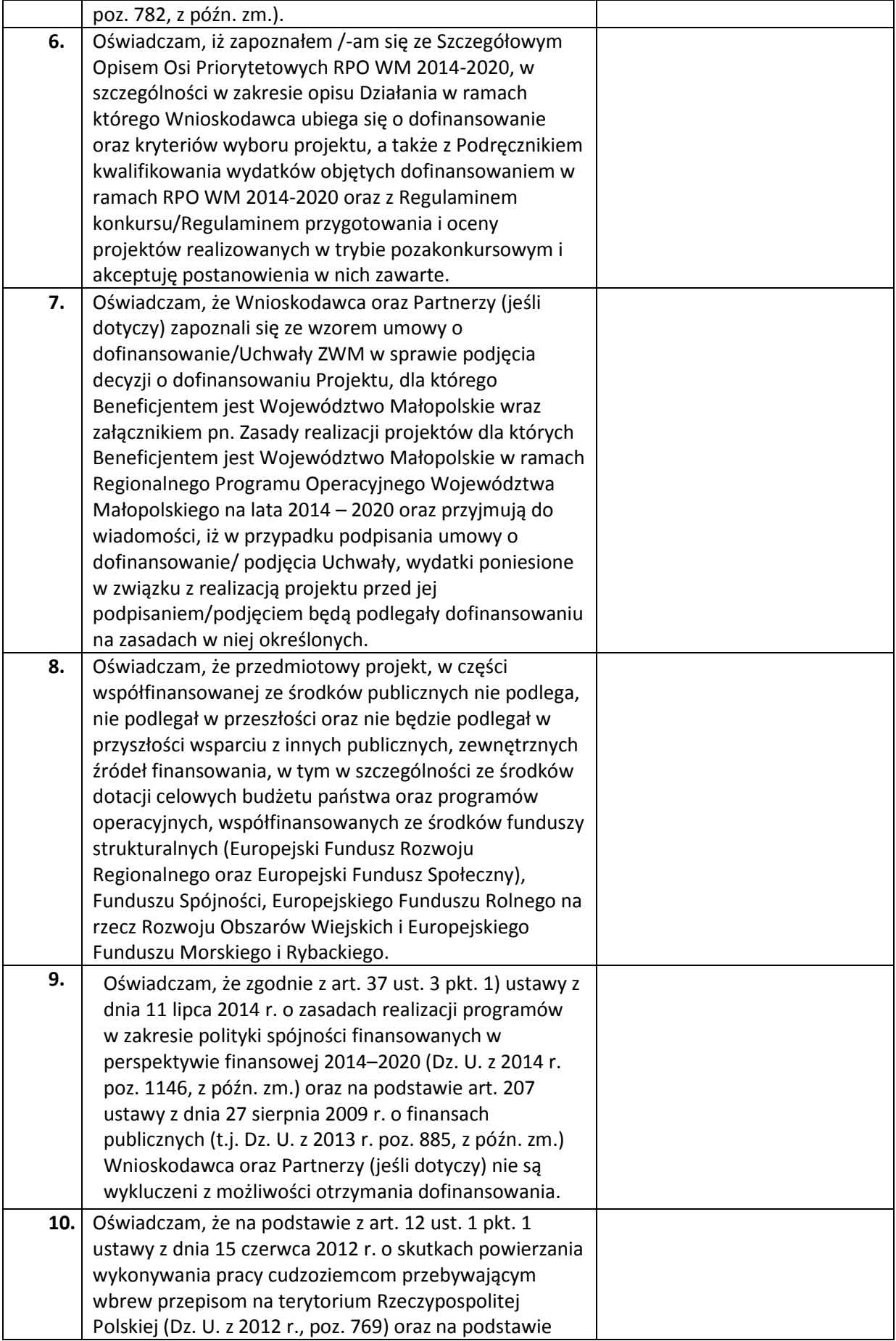

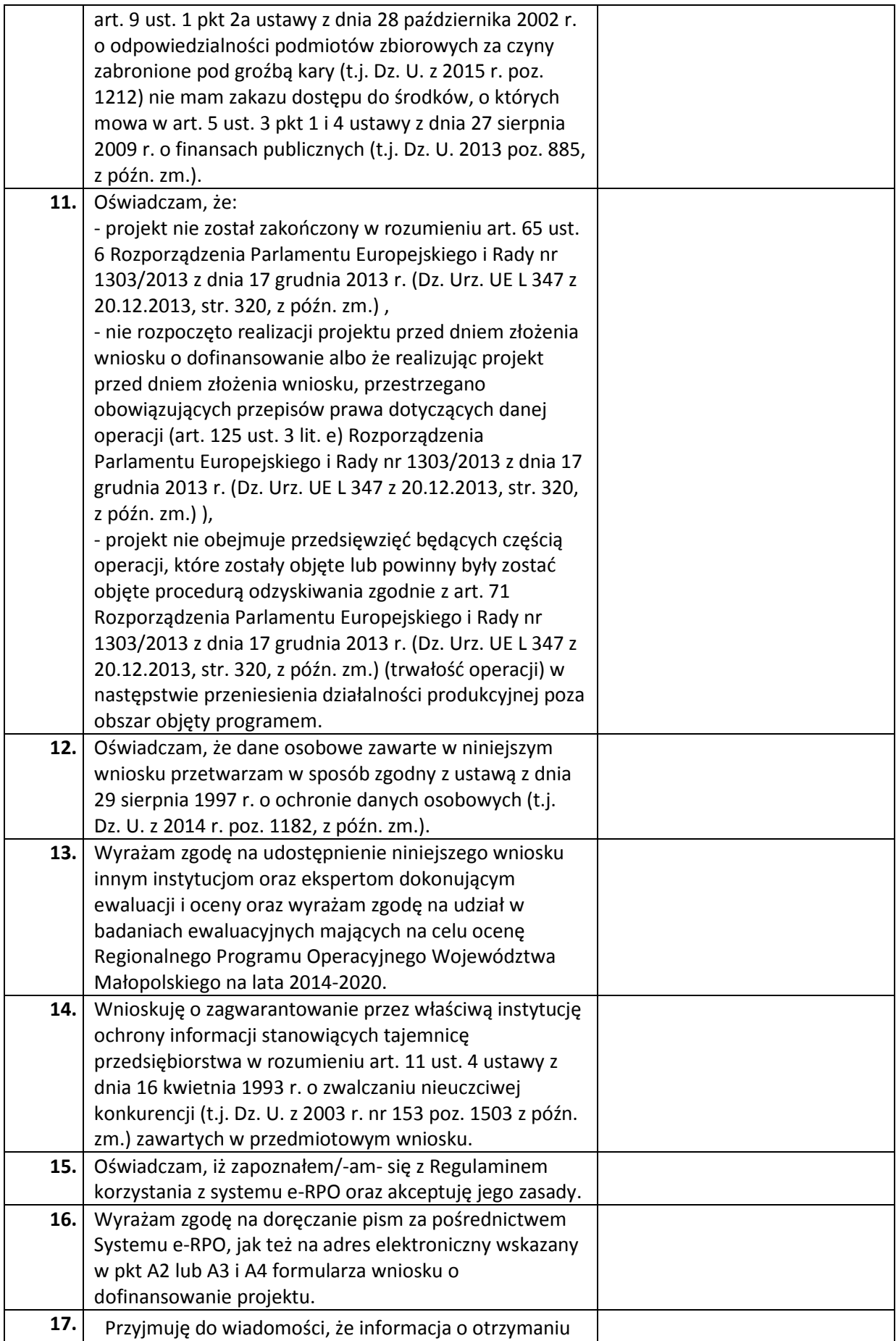

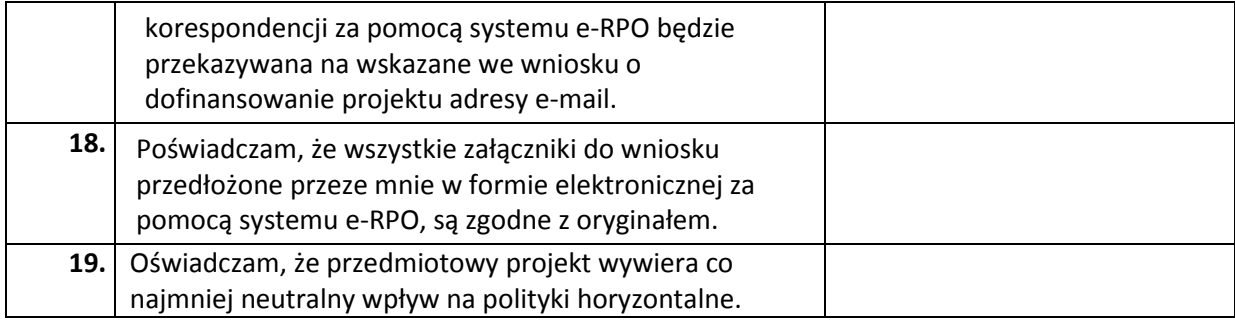

## **S.2 Oświadczenia dla Wnioskodawców, którzy kwalifikują VAT**

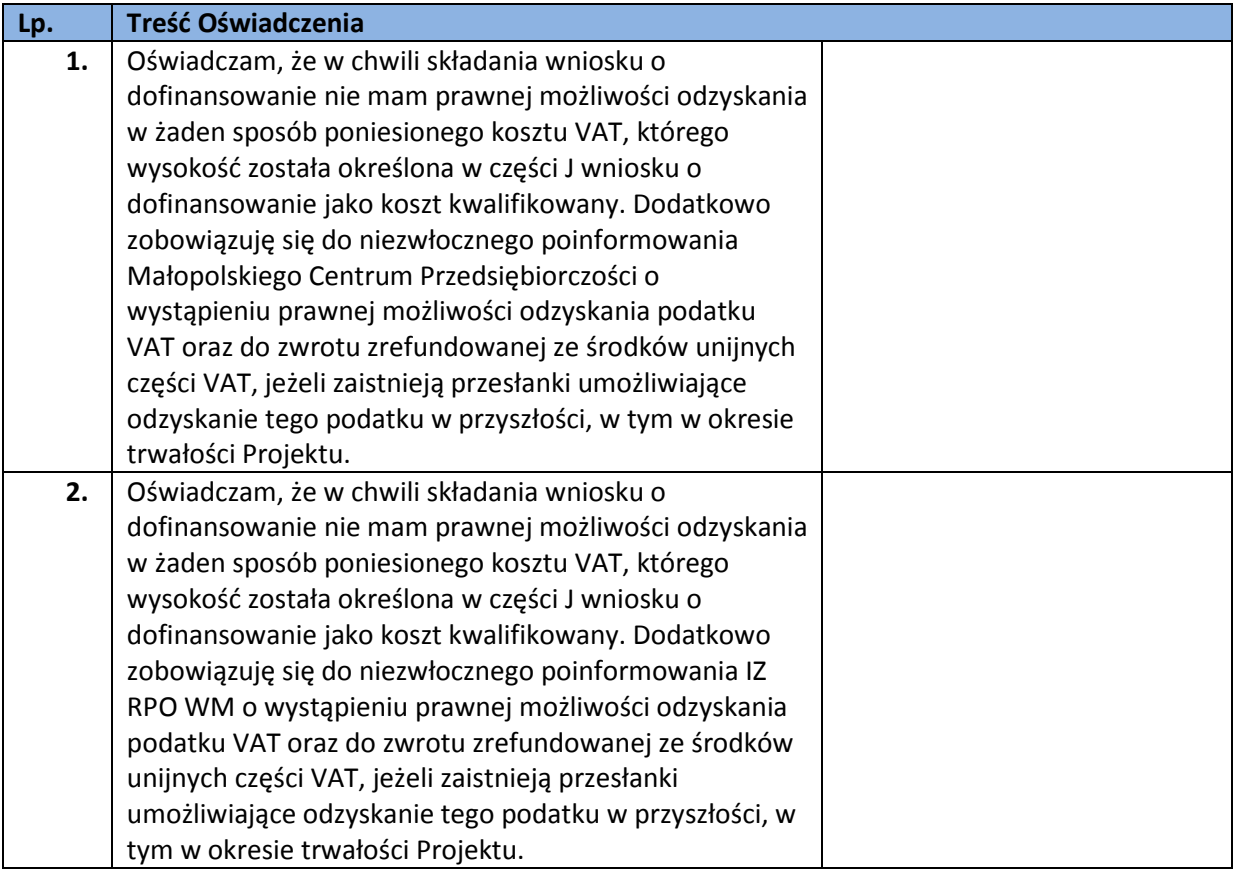

## **S.3 Oświadczenia dla Wnioskodawców ubiegających się o dofinansowanie projektu realizowanego w partnerstwie**

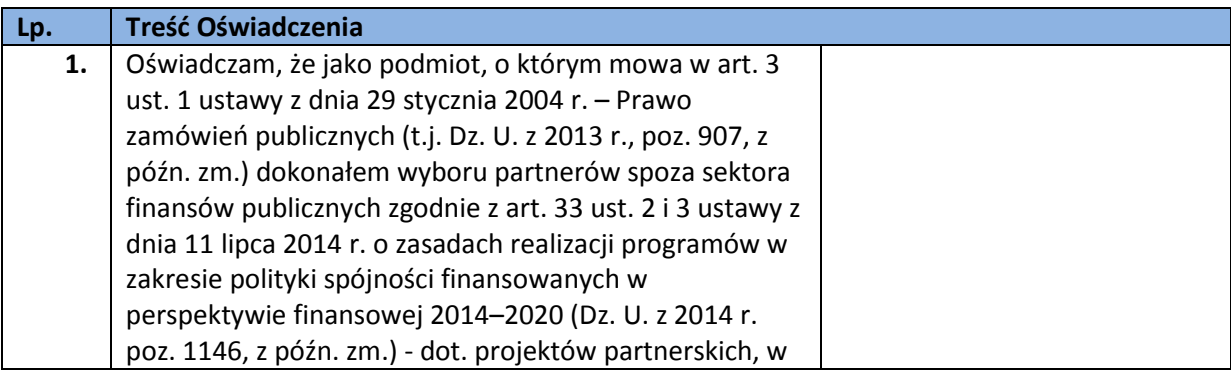

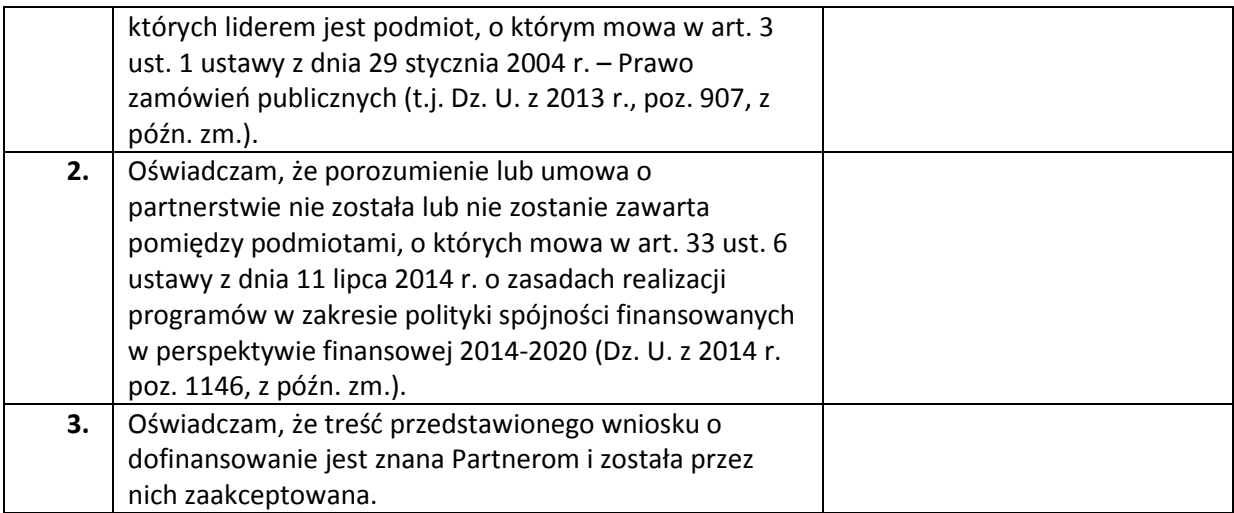

## **S.4 Oświadczenie dla Wnioskodawców ubiegających się o dofinansowanie stanowiące pomoc de minimis**

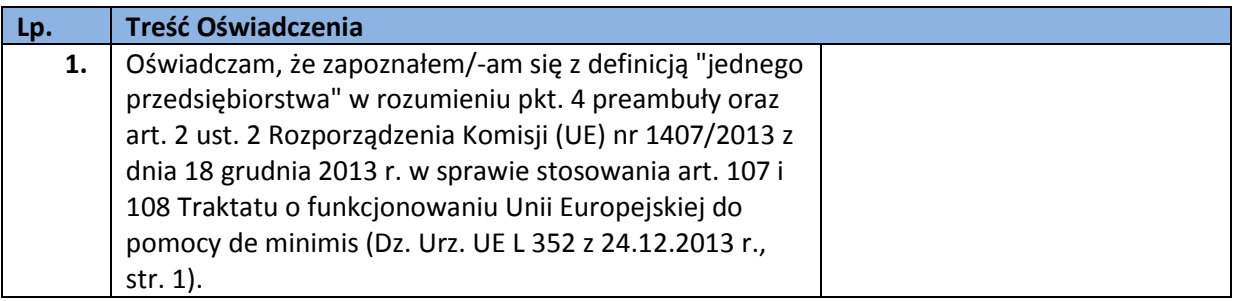

## **S.5 Oświadczenia dla Wnioskodawców ubiegających się o dofinansowanie stanowiące pomoc publiczną:**

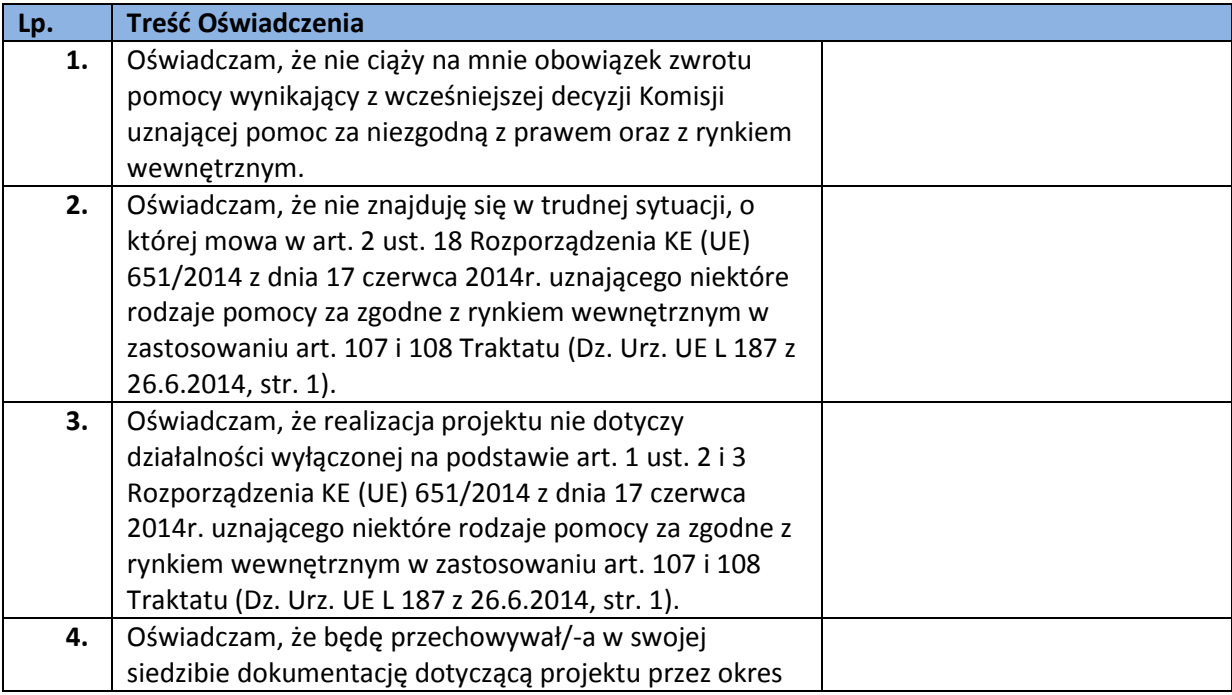

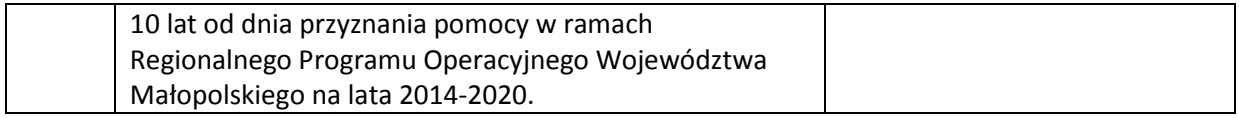

## **S.6 Oświadczenia dla Wnioskodawców ubiegających się o dofinansowanie stanowiące regionalną pomoc inwestycyjną:**

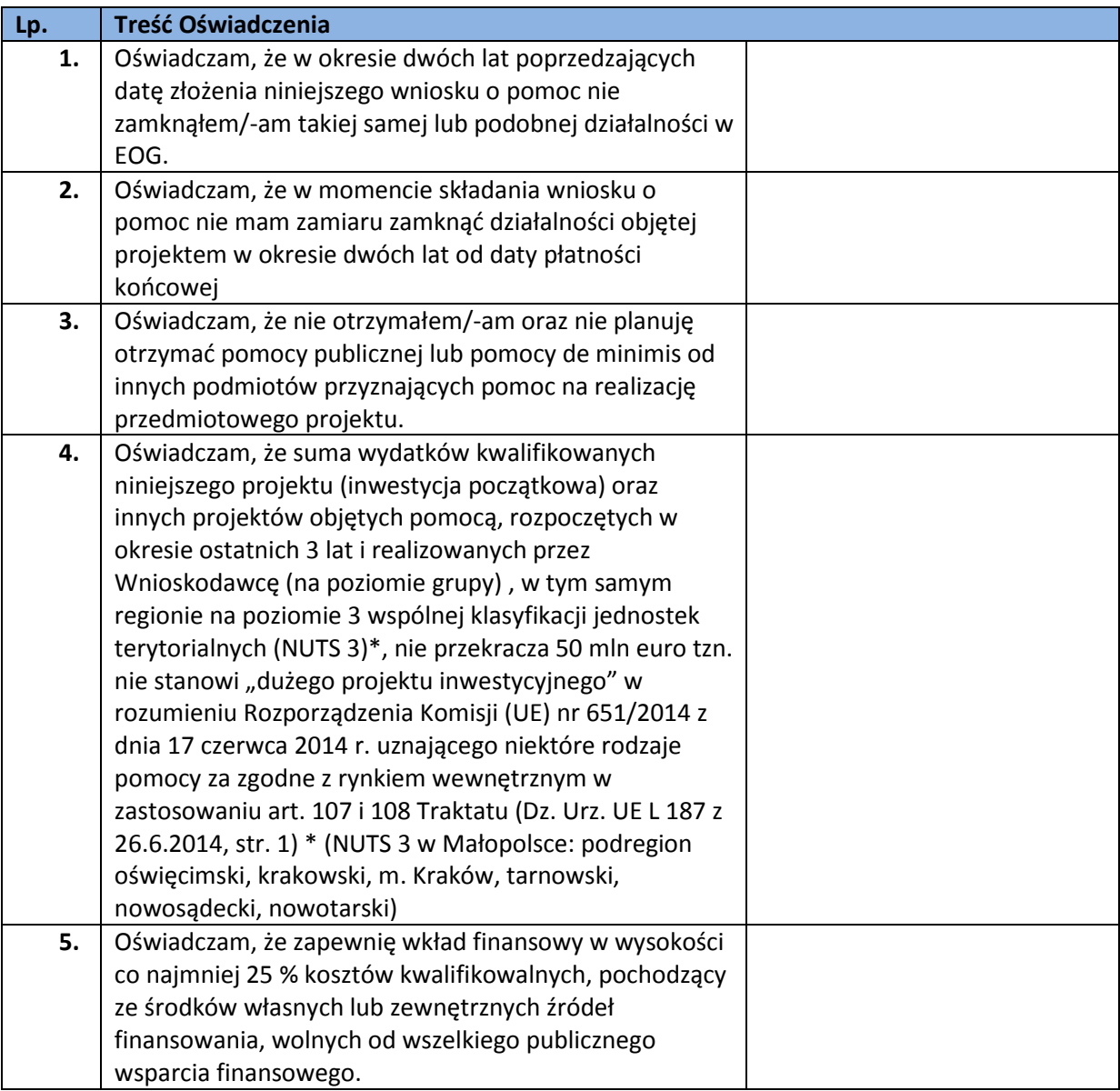

## **Oświadczenie dla Wnioskodawców będących MŚP**

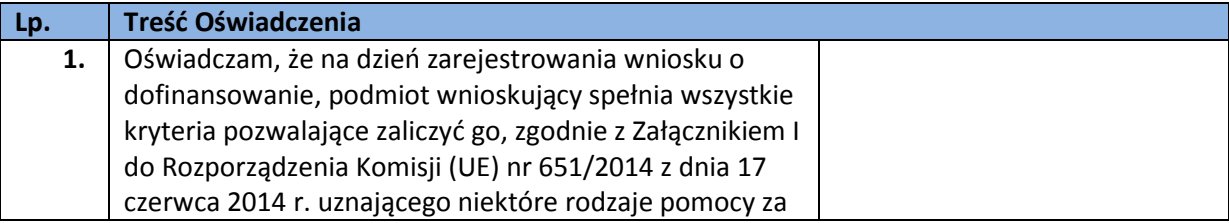

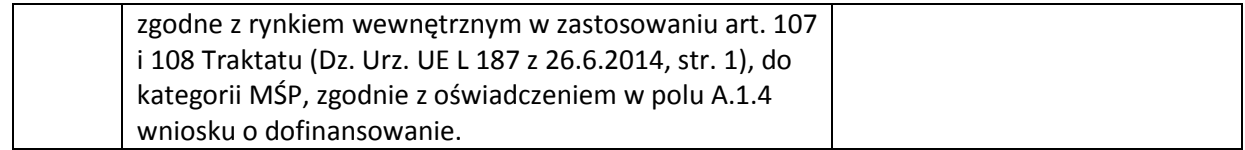

## **Oświadczenie dla Wnioskodawców posiadających status przedsiębiorcy innego niż MŚP**

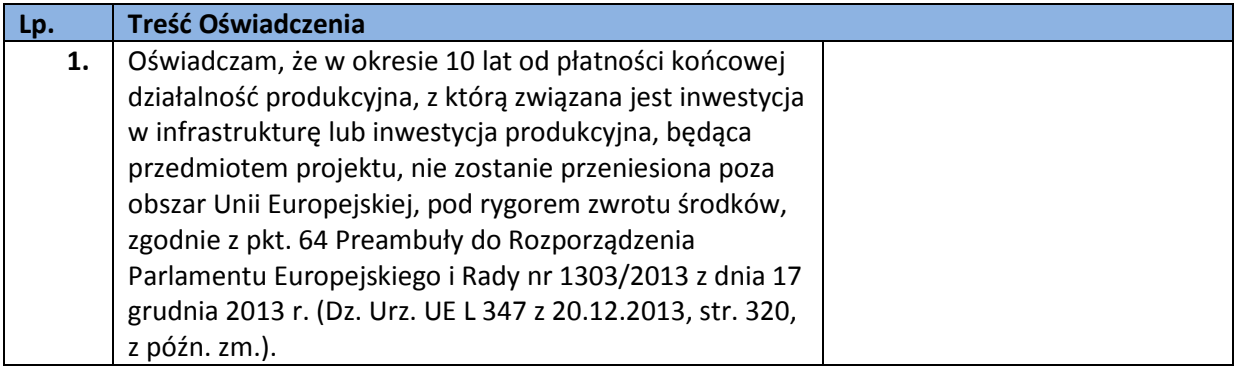